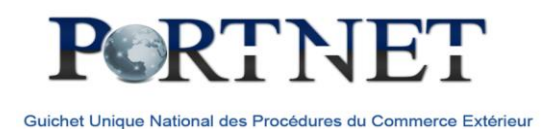

# **PortNet Guichet Unique des Procédures du Commerce Extérieur**

# **Foire aux questions**

#### 1. Comment utilise-t-on/ fonctionne PORTNET ?

Pour utiliser PortNet, il faut d'abord disposer des identifiants d'accès nominatifs (utilisateur et mot de passe) nécessaires au recours aux services proposés par le Guichet Unique PortNet.

Pour ce faire, il suffit de suivre la procédure d'accès à PortNet et de constituer le dossier d'abonnement aux services de PotNet lequel est composé des pièces ci-après :

 Délégation d'accès à PortNet (A remplir sous papier entête de la société à signer par le représentant légal de l'entreprise et à légaliser)

 Demande d'accès à PortNet (A remplir sous papier entête de la société à signer par le représentant légal et à légaliser)

 Le contrat d'abonnement aux services de PortNet (la procédure d'accès à PortNet) : Ce document doit être signé par le représentant légal de la société + le cachet de la société en 2 copies.

Le lien pour télécharger les documents nécessaires pour l'abonnement à PortNet est le suivant : [http://www.portnet.ma/portail/index.php?option=com\\_docman&Itemid=56&lang=fr](http://www.portnet.ma/portail/index.php?option=com_docman&Itemid=56&lang=fr)

- Copie des statuts de l'entreprise ;
- Copie du Procès verbal (P.V);
- Copie de l'Identification fiscale (IF);
- Copie de la taxe professionnelle (TP);
- Attestation(s) de RIBs (Relevés d'Identité Bancaire);

Le montant annuel des frais d'abonnement est fixé à 3600 MAD TTC à l'ordre de PORTNET S.A : Le règlement ça doit être soit par chèque soit par Virement (dans ce cas prière de vous munir de la copie de l'ordre de virement effectué au profit de PORTNET SA portant l'accusé de votre banque) ;

L'édition de tous les documents présentés doit être électronique.

PortNet est un système intuitif à l'utilisation. Des guides utilisateurs détaillés sont à la disposition des usagers, en téléchargement sur le portail, en plus de l'accompagnement et assistance en temps réel des utilisateurs via la cellule Helpdesk qui est à leur entière disposition quel que soit le type de demande et/ou réclamation. Un bureau dédié aux réclamations est également ouvert à l'Institut de Formation Portuaire de l'ANP est mis à la dispositions des usagers.

Un numéro vert est mis à la disposition des importateurs : 08 0000 4041

Contacts Cellule HelpDesk :

- Email : [helpdesk@portnet.ma](mailto:helpdesk@portnet.ma)
- Tél : 05 22 44 89 18 / 05 22 30 86 45

Lien pour le téléchargement des guides utilisateurs :

http://www.portnet.ma/portail/index.php?option=com\_docman&Itemid=54&lang=fr

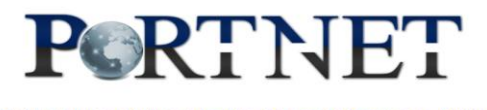

2. Je veux tout savoir sur le service PORTNET, la plateforme portuaire d'échanges de données : quels enjeux pour l'entreprise ? Comment l'utiliser ? Quel bilan de fonctionnement ? Quels résultats ? C'est quoi PORTNET ? quel est son but, de remplacer un système informatisé par un document manuel (engagement d'importation)? Quelle est la valeur ajoutée par rapport à l'entreprise de ce système? PortNet, le Guichet Unique National des Procédures du Commerce Extérieur est une plateforme électronique moderne et interopérable permettant l'intégration, via la mise en œuvre des EDI, des systèmes d'information de l'ensemble des acteurs du commerce extérieur au niveau national et régional (Guichets Uniques, Douane, Autorités Portuaires et Aéroportuaires, Opérateurs d'Exploitation des ports et des aéroports, Agents Maritimes, Compagnies Aériennes, Transitaires, Importateurs, Exportateurs, Organismes de Contrôle, etc.), le principal objectif de PortNet est la dématérialisation des processus d'import/export et l'intégration de bout en bout de la chaine de valeur logistique nationale et régionale.

A travers cette intégration complète de la chaine du commerce extérieur, l'opérateur économique dispose désormais d'un Guichet Unique électronique pour dérouler au quotidien, d'une manière simple, efficace et innovante, ses opérations d'importations et d'exportations.

Le Guichet Unique PortNet constitue un levier opérationnel majeur pour la performance de l'opérateur économique en lui offrant une grande capacité d'anticipation, de proactivité, de maitrise des coûts et de traçabilité des opérations commerciales internationales.

PortNet améliore la compétitivité de la chaine du commerce extérieur en garantissant :

 L'accroissement de l'efficacité des chaînes logistiques des opérateurs économiques et des fournisseurs de service publics et privés;

L'accélération du passage transfrontalier des marchandises à l'import et à l'export;

 L'instauration d'un environnement favorable à la compétitivité des opérateurs économiques avec la possibilité de travailler en flux tendus;

- La diminution de l'incertitude sur les délais et les coûts logistiques;
- L'amélioration du climat des affaires, de la bonne gouvernance et augmentation de la transparence dans les relations Entreprises-Administrations;

 La simplification et accélération des procédures et formalités pour l'entrée ou la sortie des marchandises;

 L'amélioration de la traçabilité des opérations à tout moment, des capacités d'anticipation et de planification grâce à la qualité et la bonne circulation des flux d'information.

PortNet est un système intuitif, des guides utilisateurs détaillés sont à la disposition des usagers en plus de l'accompagnement et assistance en temps réel des utilisateurs via la cellule Helpdesk qui est à leur entière disposition quel que soit le type de demande et/ou réclamation.

Contacts Cellule HelpDesk :

 $\checkmark$  Email : [helpdesk@portnet.ma](mailto:helpdesk@portnet.ma)

Tél : 05 22 44 89 18 / 05 22 30 86 45

Lien pour le téléchargement des guides utilisateurs :

http://www.portnet.ma/portail/index.php?option=com\_docman&Itemid=54&lang=fr

#### 3. Savoir plus sur l'utilisation de PORTNET.

Contacts Cellule HelpDesk :

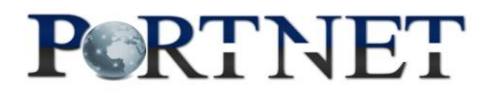

- Email [: helpdesk@portnet.ma](mailto:helpdesk@portnet.ma)
- Tél : 05 22 44 89 18 / 05 22 30 86 45
- $\checkmark$  Page[s Facebook,](https://www.facebook.com/1497372150477848/photos/a.1497373067144423.1073741827.1497372150477848/1594481714100224/?type=1&theater) [Linkedin](https://www.linkedin.com/company/5233912?trk=hp-feed-gorilla-suggestedsearch1-companytext)
- $\checkmark$  Numéro vert du MCE mis à la disposition des importateurs : 08 0000 4041

Lien pour le téléchargement des guides utilisateurs :

http://www.portnet.ma/portail/index.php?option=com\_docman&Itemid=54&lang=fr

### 4. Dans une même facture, si on a deux produits avec deux origines différentes PORTNET se bloque :

Non, on peut utiliser deux nomenclatures avec deux pays d'origines sans problème. Par contre, il est impossible de saisir deux fois la même nomenclature + le même pays d'origine. Le couple « nomenclature+pays origine » ne peut pas se répéter.

#### - Le transitaire n'a pas la main sur le document :

Le transitaire ne peut opérer sur la plateforme pour le compte d'un importateur que si ce dernier lui a communiqué le code PIN dédié à ces opérations.

Pour des questions de confidentialité et une meilleure gestion de vos engagements, il est formellement interdit de communiquer le login et mot de passe au transitaire. Seul le code PIN suffit au transitaire pour opérer sur la plateforme pour le compte d'un importateur.

Vous pouvez récupérer votre code PIN au niveau de la page de création d'un nouveau titre d'importation.

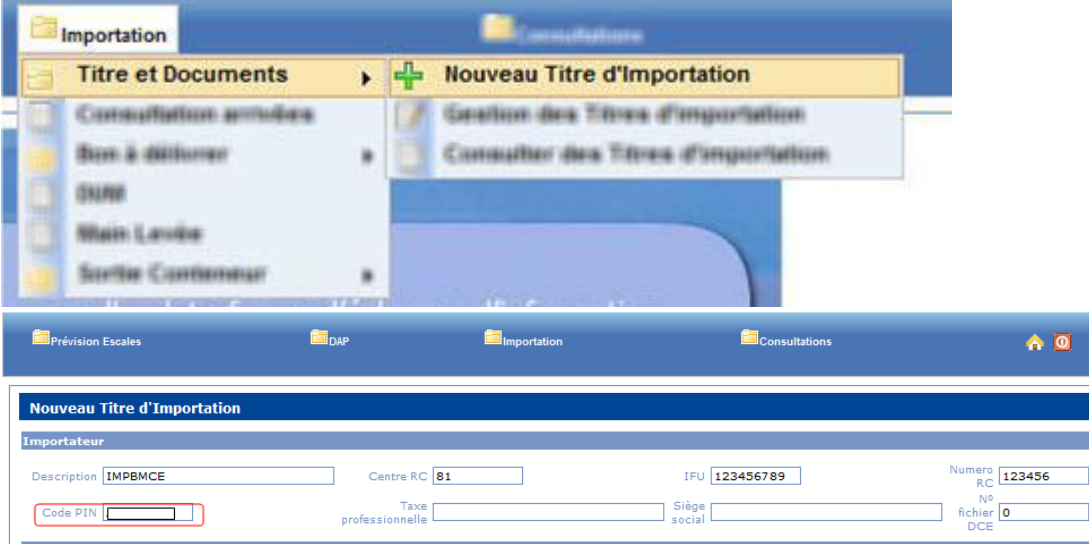

#### - il n'affiche pas les engagements saisis :

Afin de consulter les engagements opérés sur Portnet, il suffit d'effectuer une recherche avec la possibilité d'utilisation de plusieurs filtres et de parcourir les pages de résultats.

Pour une meilleur utilisation de Portnet, les champs « la date de création du » et « Au » sont obligatoire. Les autres champs sont optionnels.

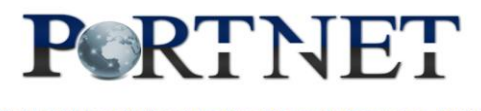

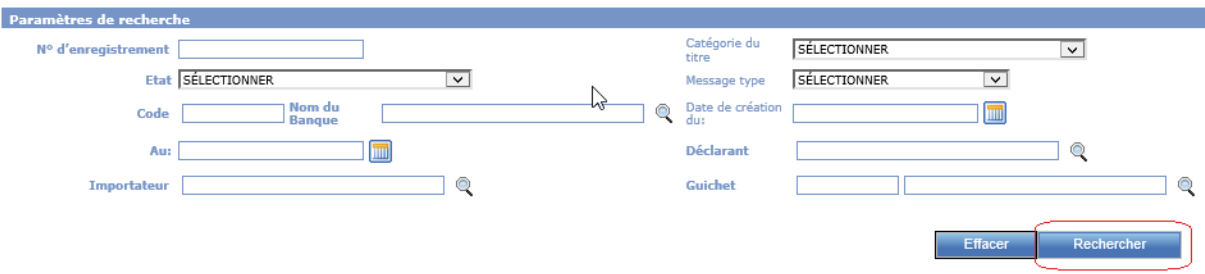

- Possibilité de rajouter une autre adresse e-mail pour que deux personnes du même service aient accès aux documents envoyés par PORTNET ?

C'est possible, il suffit de déposer une demande de délégation d'accès dument signée et légalisée avec la nouvelle adresse Email. Notre équipe HelpDesk procédera à son paramétrage sur PORTNET.

- Les nomenclatures avec lesquelles on a l'habitude de travailler ne figurent pas sur la liste de PORTNET.

La synchronisation des nomenclatures avec le référentiel de la douane se fait régulièrement. Il est fortement recommandé de consulter le site d'Assistance au Dédouanement des Marchandises à l'Importation en Ligne [\(ADIL\)](http://www.douane.gov.ma/adil/) de la douane pour vérifier la validité des nomenclatures. En cas de doute ou de contestation, merci de contacter l'équipe DAAM de la douane.

Si les nomenclatures sont valides sur le site ADIL et ne figurent pas sur la liste de Portnet, il est recommandé de transmettre les écarts constatés au helpdesk pour leur prise en compte dans les meilleurs délais.

5. Le fait de ne plus avoir d'engagement d'importation ne pose-t-il pas de problème pour le paiement des factures de marchandises importées ?Les modalités de souscription des titres d'importation et des règlements financiers en devise sont réglementées par les lois, arrêtés et circulaires établis dans ce sens. La souscription électronique via le canal de PortNet ne change rien à la réglementation en vigueur.

6. Nous avons payé la cotisation et avons donné délégation aux utilisateurs depuis plus de deux mois, à ce jour nous n'avons pas eu de FEEDBACK, ni code d'accès ni code PIN à communiquer aux transitaires que faut-il faire ?

Suite au dépôt du dossier d'abonnement aux services de PortNet, nos services procèdent, selon les règles du premier venu, premier servi et de priorisation des dossiers dont des importations sont déjà bloquées aux ports, aux vérifications nécessaires notamment au niveau de la base de données des opérateurs économiques enregistrés à la douane afin de garantir la continuité des opérations dans le système.

En cas de non réception des identifiants nécessaires à l'accès au système, il faudrait transmettre une demande d'explication au Helpdesk de PortNet par voie de messagerie électronique en précisant les informations ci-après :

- Raison sociale :
- Registre de commerce et identifiant fiscal ;

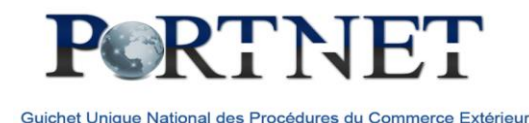

Numéro de dépôt de dossier figurant sur l'accusé de réception relatif à ce dépôt.

7. Quel est le risque si un mail de confirmation d'imputation d'un engagement d'importation est adressé par erreur à un autre opérateur ? nous avons un cas réel d'un mail envoyé par erreur par PORTNET.

Il s'agit d'un cas isolé qui s'est produit suite à un bug logiciel lequel a été corrigé par notre partenaire technologique dès son apparition.

8. Est-ce que nous devrions nous attendre à d'éventuels blocages système ou blocages réseau et faire en sorte à ne pas remplir ou consulter les déclarations jusqu'à la dernière minute ?

PORTNET S.A a déployé tous les moyens humains et techniques nécessaires afin d'assurer une qualité et une continuité optimale des services fournis via la plateforme technique notamment pour la gestion dématérialisée des titres d'importation depuis septembre 2014.

A rappeler que les services dématérialisés relatifs à la gestion des escales de l'ensemble des ports du royaume sont en place depuis 2011 sans aucun incident majeur.

Compte tenu des retards enregistrés dans l'intégration des partenaires, il a été enregistré une montée en charge exponentielle dans un temps record (3 semaines). Cela a eu bien entendu sur la configuration des paramètres de la plateforme technique et a nécessité d'appliquer les adaptations appropriées lesquelles ont eu des impacts sur la disponibilité et le temps de réponse de la plateforme.

#### 9. Est-ce que la connexion à PORTNET demande un débit élevé ?

Pour une utilisation optimale, un bon débit est préconisé afin que la navigation sur PortNet soit plus fluide.

## 10. Les utilisateurs Importateurs de la plateforme auront-ils besoin d'une formation après avoir eu l'autorisation d'accès ?

PortNet est un système intuitif, des guides utilisateurs détaillés sont à la disposition des usagers en plus de l'accompagnement et assistance en temps réel des utilisateurs via la cellule Helpdesk qui est à leur entière disposition quel que soit le type de demande et/ou réclamation.

Des sessions de formation payantes sont peuvent être organisées de façon périodique.

Contacts Cellule HelpDesk :

- $\checkmark$  Email : [helpdesk@portnet.ma](mailto:helpdesk@portnet.ma)
- Tél : 05 22 44 89 18 / 05 22 30 86 45

Lien pour le téléchargement des guides utilisateurs : [http://www.portnet.ma/portail/index.php?option=com\\_docman&Itemid=54&lang=fr](http://www.portnet.ma/portail/index.php?option=com_docman&Itemid=54&lang=fr)

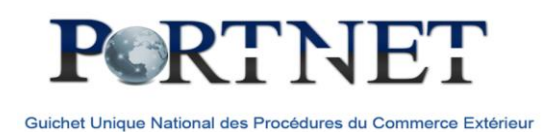

11. Une fois la valeur de la marchandise saisie, est ce qu'il faut présenter l'engagement à la douane pour imputation ?

L'objectif de PORTNET est la dématérialisation des documents. Pour l'imputation, vous n'aurez pas à présenter les engagements à la douane puisque la douane dispose de toute l'information nécessaire concernant votre engagement

12. Les banques continueront-elles l'envoi des imputations à l'office des changes ? Non, cette dernière leur sera transmise systématiquement à l'Office des Changes via PortNet.

### 13. Avoir des informations pour l'utilisation du PORTNET.

PortNet est un système intuitif, des guides utilisateurs détaillés sont à la disposition des usagers en plus de l'accompagnement et assistance en temps réel des utilisateurs via la cellule Helpdesk qui est à leur entière disposition quel que soit le type de demande et/ou réclamation.

Contacts Cellule HelpDesk :

 $\checkmark$  Email : [helpdesk@portnet.ma](mailto:helpdesk@portnet.ma)

Tél : 05 22 44 89 18 / 05 22 30 86 45

Lien pour le téléchargement des guides utilisateurs :

[http://www.portnet.ma/portail/index.php?option=com\\_docman&Itemid=54&lang=fr](http://www.portnet.ma/portail/index.php?option=com_docman&Itemid=54&lang=fr)

Un service de formation à la demande payant sera mis en œuvre dans les prochaines semaines afin d'accompagner les utilisateurs désirant bénéficier de montée en compétence personnalisée.

## 14. Je désire savoir les différentes étapes concernant le chemin de l'engagement d'importation, depuis la saisie jusqu'au retour à l'office de change ?

Les différentes étapes de la souscription jusqu'à l'apurement du titre dont détaillées dans le guide utilisateur PortNet.

Lien pour le téléchargement des guides utilisateurs : [http://www.portnet.ma/portail/index.php?option=com\\_docman&Itemid=54&lang=fr](http://www.portnet.ma/portail/index.php?option=com_docman&Itemid=54&lang=fr)

En cas de besoin, il est toujours possible de contacter la cellule helpdesk mise en place pour répondre à tous besoin d'assistance.

Contacts Cellule HelpDesk :

 $\checkmark$  Email : [helpdesk@portnet.ma](mailto:helpdesk@portnet.ma)

Tél : 05 22 44 89 18 / 05 22 30 86 45

## 15. Comment consulter sur PORTNET, l'imputation douanière si elle est validée par l'inspecteur de douanes ?

C'est très simple, il suffit de cliquer sur le menu « Consulter les titres d'importations »:

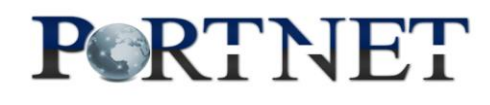

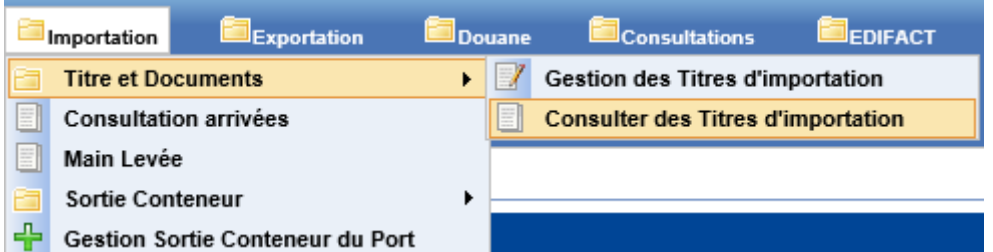

Et PORTNET vous donnera accès à l'ensemble de vos titres, sélectionnez celui qui vous intéresse et dans l'écran qui sera affiché (détail du titre), vous trouverez toutes les opérations d'imputations douanière validés par l'inspecteur douanier.

16. Peut-on présenter aujourd'hui des indicateurs sur l'amélioration des délais de transit marchandises par les Ports marocains, depuis la mise en service de PORTNET? Oui, des tableaux de bord sont mise à jour chaque mois afin de mettre l'accent sur les délais de traitement de toutes les Operations qui transitent via PORTNET et avec l'ensemble des partenaires.

## 17. Quand est-ce que PORTNET sera généralisé pour les activités Vrac, Véhicules et Divers?

PORTNET a été mis en place par palier, d'autres modules sont en cours d'implémentation, entre autres, la gestion du vrac, divers …

#### 18. Suivi des engagements.

C'est très simple, il suffit de cliquer sur le menu « Consulter les titres d'importations » ou « gestion des Titres d'importation »:

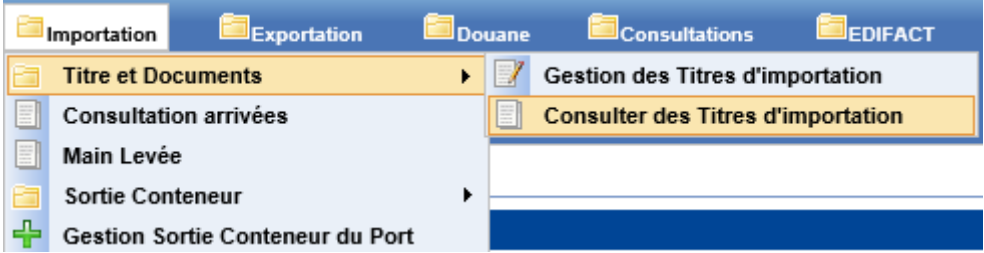

Et PORTNET vous donnera accès à l'ensemble de vos titres, sélectionnez celui qui vous intéresse et dans l'écran qui sera affiché (détail du titre), vous trouverez toutes les opérations relatives au titre en question.

## 19. Les avantages de PORTNET pour les importateurs.

PortNet améliore la compétitivité de la chaine du commerce extérieur en garantissant :

- L'accroissement de l'efficacité des chaînes logistiques des opérateurs économiques et des fournisseurs de service publics et privés;
- L'accélération du passage transfrontalier des marchandises à l'import et à l'export;
- L'instauration d'un environnement favorable à la compétitivité des opérateurs économiques avec la possibilité de travailler en flux tendus;
- La diminution de l'incertitude sur les délais et les coûts logistiques;

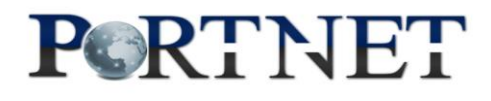

 L'amélioration du climat des affaires, de la bonne gouvernance et augmentation de la transparence dans les relations Entreprises-Administrations;

 La simplification et accélération des procédures et formalités pour l'entrée ou la sortie des marchandises;

 L'amélioration de la traçabilité des opérations à tout moment, des capacités d'anticipation et de planification grâce à la qualité et la bonne circulation des flux d'information.

## 20. Quel est le fait générateur de l'imputation douanière des Engagements d'importation ?

La réalisation de l'opération d'imputation sur le système BADR est génératrice de l'imputation douanière.

Pour les questions relatives aux procédures douanières, merci de contacter le service DAAM de la douane.

## 21. "Cas : DUM provisionnelle", quel procès ?

Pour les questions relatives aux procédures douanières, merci de contacter le service DAAM de la douane [: daam@douane.gov.ma](mailto:daam@douane.gov.ma)

### 22. Non archivage des anciens Engagements d'importation déjà imputés.

La procédure d'archivage n'est pas encore implémentée sur PORTNET. Elle le sera prochainement après validation avec l'ensemble des parties prenantes (MCE, O.C, banques…). Actuellement, tous les engagements sont accessibles sur PORTNET.

## 23. Double travail pour les transitaires afin de communiquer toutes les nomenclatures.

Une fois le titre domicilié il est automatiquement intégré sur le système de la douane (BADR). Le transitaire n'est donc pas obliger de ressaisir les mêmes informations.

## 24. A propos des licences et DPI, quelles procédures à suivre?

La même démarche que pour l'engagement d'importation. Au fait, PortNet permet la gestion de l'ensemble des titres d'importations quel que soit leur catégorie EI/LI ou DPI.

#### 25. Le problème de plusieurs positions tarifaires NGP persiste toujours.

Pour les questions relatives aux procédures douanières, merci de contacter le service DAAM de la douane.

#### 26. Pour les DUM Provisionnel, l'affichage de plusieurs E.I sur PORTNET.

Pour les questions relatives aux procédures douanières, merci de contacter le service DAAM de la douane [: daam@douane.gov.ma](mailto:daam@douane.gov.ma) ou le numéro vert mis en place par le MCE à ce sujet.

#### 27. L'engagement partiel établi par anticipation.

Pour les questions relatives aux procédures bancaires, merci de contacter votre chargé d'affaires.

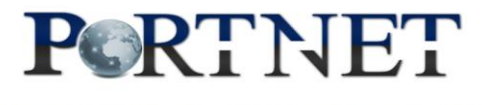

28. La lenteur de l'attribution du numéro de domiciliation à l'engagement d'importation par la banque, le transitaire ne pourrait-il pas commencer ces formalités en attendant que la banque valide la domiciliation du titre ;

Pour les questions relatives aux procédures bancaires, merci de contacter votre chargé d'affaires. Il est à noter que c'est l'importateur lui-même qui choisit –au moment de la souscription- la banque qui devra domicilier son titre suite à une évaluation de sa qualité de service.

## 29. Pourquoi ne pas rester sur les deux systèmes (pour une période transitoire suffisante), manuel et PortNet ?

La gestion dématérialisée des titres d'importation via PortNet a été lancé le 26 septembre 2014 et depuis les deux systèmes (manuel et PortNet) ont coexisté. La période transitoire (jugée suffisante) a pris fin le 1er juin 2015 suite à la publication de l'arrêté ministériel détaillant les modalités de la gestion électronique des titres via PortNet.

## 30. Pourquoi FOB et FRET quand on reçoit Cif ?

PortNet respecte la réglementation en vigueur, merci de consulter l'arrêté ministériel.

## 31. Doit-on déléguer l'accès à la plateforme PORTNET à notre transitaire ?

Ça dépend de votre gestion en interne, vous pouvez gérer vous-même vos opérations via PortNet ou bien déléguer cette tâche à votre transitaire en cas de besoin.

## 32. Sur la lenteur du système.

En effet, ce problème de lenteur du système est dû essentiellement à la montée en charge, planifiée initialement sur une année complète, et survenue d'une façon exponentielle durant quelques semaines voir quelques jours en intégrant notamment toutes les banques de la place dans marocaine en mode guichet unique compte tenu du retard constaté dans leur raccordement en mode automatique EDI, ce qui a fait ressortir un phénomène de lenteur au niveau de l'interface web utilisée par les acteurs notamment durant les heures de pointe dû au nombre très élevé des utilisateurs simultanés de la plateforme qui se comptent par milliers.

Par ailleurs, il a été constaté, d'une part qu'en dehors des heures de pointe, le guichet unique présentait une performance très satisfaisante. Ceci explique le nombre stable de l'ensemble des opérations traitées quotidiennement via PortNet dépassant les 4000 et d'autres part, les partenaires connectés en mode EDI à PortNet ne souffraient d'aucune dégradation même dans les heures les plus chargées.

Il est à signaler aussi, qu'une fois ce problème survenu, la cellule de crise & des équipes d'experts ont été mobilisés immédiatement afin de mener des analyses approfondies et procéder aux actions nécessaires suivant le plan d'action mise en œuvre justement pour gérer ce genre de situation à caractère exceptionnel.

Parmi les actions entreprises dans ce sens : des mesures continues de tuning et de reparamétrage des variables techniques : télécom, logiciel et BDD mis en place au quotidien afin d'arrêter le réglage optimal de cette plateforme unique dans son genre aux niveaux national et international,

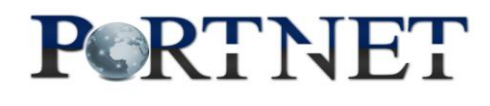

augmentation de débit, mise en place d'un second lien …. Et compte tenu des besoins de la continuité opérationnelle de la plateforme, la gestion des changements des configurations ne s'opère que tard le soir et très progressivement pour ne pas pénaliser les usagers.

Aujourd'hui & suites aux différentes actions entreprises, la plateforme PortNet fonctionne correctement et le temps de réponse aux différentes demandes est redevenu à la normale. D'autres actions d'amélioration sont en cours d'implémentation afin d'assurer un niveau de service satisfaisant en faveur des usagers du Guichet Unique National PortNet & remédier à tout type d'incident.

Nous nous excusons pour le désagrément occasionné et vous tiendrons au courant des avancées réalisées.

33. Cas avec pro-forma avec deux origines ? Quelle solution pour valider deux origines d'expédition pour la même pro-forma sur PORTNET ?

C'est possible de traiter sur PortNet des marchandises en provenance de plusieurs pays d'origines (plusieurs lignes marchandises par Titre).

#### 34. Problème poids inexistant.

PORTNET respecte la réglementation en vigueur, merci de consulter l'arrêté ministériel.

#### 35. Problème de domiciliation avec un établissement bancaire particulier.

Merci de prendre contact avec votre chargé d'affaires au niveau de cet établissement par rapport aux retards de domiciliation.

36. Retard conséquent par rapport au retrait des accès PORTNET pénalisant les sociétés à être au RDV ?

Suite au dépôt du dossier d'abonnement aux services de PortNet, nos services procèdent, selon les règles du premier venu, premier servi et de priorisation des dossiers dont des importations sont déjà bloquées aux ports, aux vérifications nécessaires notamment au niveau de la base de données des opérateurs économiques enregistrés à la douane afin de garantir la continuité des opérations dans le système. En cas de non réception des identifiants nécessaires à l'accès au système, il faudrait transmettre une demande d'explication au Helpdesk de PortNet par voie de messagerie électronique en précisant les informations ci-après :

- Raison sociale :
- Registre de commerce et identifiant fiscal ;
- Numéro de dépôt de dossier figurant sur l'accusé de réception relatif à ce dépôt.

## 37. Pourquoi des banques refusent la domiciliation des EI dont la case d'assurance n'est pas remplie ? (Incoterms CIF)

Pour les questions relatives aux procédures bancaires, merci de contacter votre chargé d'affaires.

38. Quelle est la valeur ajoutée par rapport à l'entreprise de ce système ?

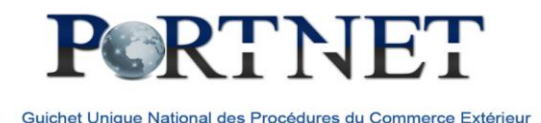

Voir réponse question 2.

#### 39. Y-a-t' il la possibilité de déléguer deux transitaires ?

Oui, il suffit de communiquer à chacun le code PIN PortNet. Cette opération est détaillée dans le guide utilisateur PortNet.

40. PORTNET joue-t-il un autre rôle que l'établissement des engagements d'importation ?

La gestion des titres d'importation et l'établissement des engagements d'importation doit se faire désormais exclusivement via le Guichet Unique PortNet. Les différentes étapes sont spécifiées et expliquées dans le guide utilisateur PortNet

#### 41. Les personnes habilitées à le manipuler ?

Personnes désignées dans le dossier administratif par le chef d'entreprise (délégation d'accès).

42. En cas de plusieurs codes SH, comment passer à la saisie de l'engagement d'importation sans communiquer la totalité des nomenclatures ?

Suivant la réglementation en vigueur la saisie des codes SH est obligatoire au moment de la souscription d'un titre d'importation.

43. Certaines nomenclatures douanières (exemple 841430, 841490, etc) ne sont pas disponibles dans la rubrique marchandise. Comment vous comptez régler ce problème qui empêche de faire l'opération de saisie de l'engagement d'importation ?

La synchronisation des nomenclatures douanière entre PortNet et le système d'information de la douane se fait régulièrement. Les cas de désynchronisation sont traités immédiatement avec diligence de la part des deux entités.

Il est fortement recommandé de consulter le site d'Assistance au Dédouanement des Marchandises à l'Importation en Ligne [\(ADIL\)](http://www.douane.gov.ma/adil/) de la douane pour vérifier la validité des nomenclatures. En cas de doute ou de contestation, merci de contacter l'équipe DAAM de la douane.

Si les nomenclatures sont valides sur le site ADIL et ne figurent pas sur la liste de PortNet, il est recommandé de transmettre les écarts constatés au helpdesk pour leur prise en compte dans les meilleurs délais.

44. Le système PORTNET exige la nomenclature de chaque produit, ce qui entrave le bon déroulement du la saisie via ce logiciel car il excite plusieurs produits dont on ignore parfois la nomenclature exacte (en tant qu'importateur), est ce qu'il y aura un effort fourni la dessus afin de simplifier la tâche ? et que voulez-vous dire par la nomenclature par chapitre ?

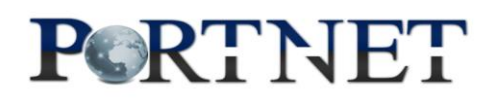

Les modalités de souscription des titres d'importation et des règlements financiers en devise sont réglementées par les lois, arrêtés et circulaires établis dans ce sens. La souscription électronique via le canal de PortNet ne change rien à la réglementation en vigueur.

La détermination précise du bien à importer est nécessaire aussi bien pour l'administration que pour l'importateur lui-même afin qu'il puisse évaluer sa valeur ainsi que les frais annexes liés à son importation (transport, logistique, douane,..).

PortNet en concertation avec les administrations concernés ont mis en place des mesures de simplification permettant de limiter le contrôle, au moment de la déclaration douanière ou de l'imputation au 4 première lettres de la nomenclature douanière afin d'éviter tout blocage lié à une erreur dans la nomenclature sur 10 positions.

La réglementation a prévu aussi une marge de manœuvre de 10% sur les poids et valeur.

Le comité de suivi public privé du projet continue bien entendu ses travaux d'amélioration continue des processus mis en œuvre à la lumière des retours d'expérience des utilisateurs.

45. Le cas d'un engagement du provisionnel autrement dit, on a plusieurs déclarations par jour et pour simplifier le circuit en ouvre un compte de 30 jours en gardant le même numéro de déclaration et le 29<sup>ème</sup> jour on attend la régularisation, auparavant durant cette durée on met pas le point net (selon facture) toutefois avec PORTNET il faut mettre le point net donc comment dois-je procéder pour débloquer la situation car on a estimé le point net ce qui 'a causé un problème au niveau du système BADR ?

Ce point a été soulevé et en cours d'examen par les comités de projet de PortNet et sera arbitré incessamment par les administrations concernées.

#### 46. Je n'arrive pas à visualiser un titre, comment le retrouver sur PortNet ?

Il faut utiliser les paramètres de recherche pour afficher les titres recherchés :

Dans la rubrique Liste des titres d'imploration, Vous pouvez vous contenter de renseigner uniquement le « N° d'enregistrement » (numéro du titre) pour retrouver le titre correspondant (tapez le N° d'enregistrement puis cliquer sur le bouton Rechercher)

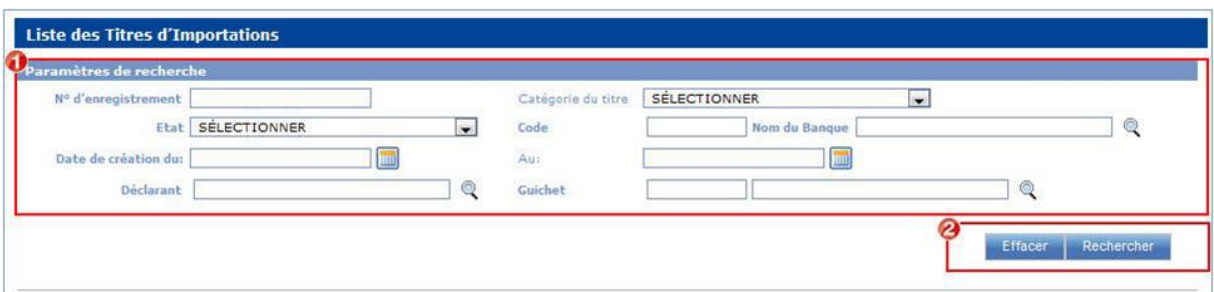

Toutefois, si vous ne disposez pas de cette information, vous pouvez retrouver le titre d'importation en renseignant un ou plusieurs paramètres.

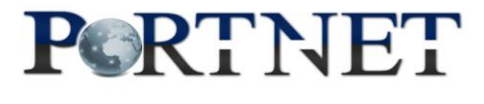

Pour une meilleure utilisation de PortNet, les champs « la date de création du » et « Au » sont obligatoire. Les autres champs sont optionnels.

#### 47. Comment annuler un titre ?

Pour annuler un titre il suffit de cliquer sur le bouton 'annuler'. Pour ce faire, il faut suivre les étapes mentionnées dans le guide utilisateur importateur (pages 35 et 36).

NB : Vous pouvez annuler un Titre d'Importation tant que celui-ci n'a pas été imputé par la douane et/ou qu'il n'a fait l'objet d'aucun règlement financier.

#### 48. J'ai des modifications à effectuer sur mon titre, comment faire ?

Merci de noter vous ne pouvez pas modifier un titre déjà domicilié par votre banque, nous vous suggérons de l'annuler et créer un autre. Pour annuler un titre, merci de suivre les étapes mentionnées dans le guide utilisateur importateur (pages 35 et 36).

NB : Vous pouvez annuler un Titre d'Importation tant que celui-ci n'a pas été imputé par la douane et/ou qu'il n'a fait l'objet d'aucun règlement financier.

#### 49. Comment rechercher et renseigner une nomenclature ?

Pour chercher une nomenclature, tapez **seulement** le code, puis cliquer sur le bouton Rechercher pour afficher le résultat, voir écran ci-dessous ou le guide utilisateur :

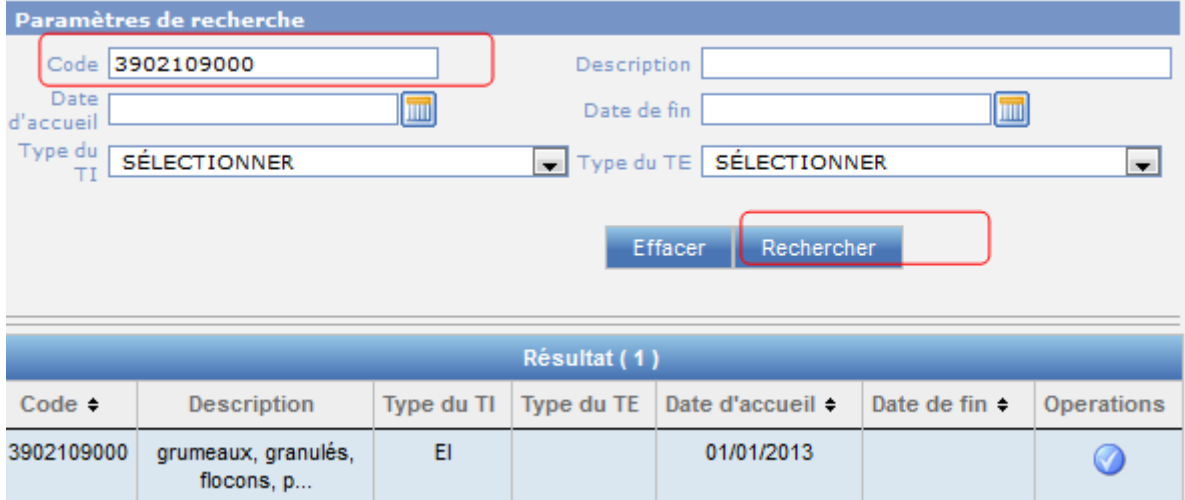

Si vous n'avez pas trouvé la nomenclature recherchée, merci de consulter le site d'Assistance au Dédouanement des Marchandises à l'Importation en Ligne [\(ADIL\)](http://www.douane.gov.ma/adil/) de la douane pour vérifier la validité de la nomenclature. En cas de doute ou de contestation, merci de contacter l'équipe DAAM de la douane.

Si la nomenclature est valide sur le site ADIL et ne figure pas sur la liste de PortNet, merci de nous communiquer son code [à helpdesk@portnet.ma](mailto:helpdesk@portnet.ma) pour vérification.

50. Je n'arrive pas à procéder à la demande de domiciliation, je ne vois pas le bouton « domicilier » :

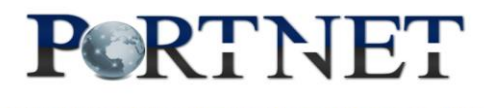

Pour que le bouton domicilier DOM s'affiche, il faut compléter la saisie de l'ensemble des données du titre, une fois fait, cliquez sur le bouton DOM et suivez les étapes décrites dans le guide utilisateur (page 12).

#### 51. Qui traite les demandes de domiciliations ?

Les demandes de domiciliation sont traitées par votre banque et non pas par PortNet, ce dernier transmet en temps réel les demandes de domiciliation à la banque concernée.

### 52. Comment je peux consulter le retour la banque et la douane ?

Il suffit de consulter l'historique de votre titre pour afficher la réponse de la banque et/ou de la douane.

Vous pouvez consulter l'historique d'un titre en un simple clic sur l'icône :  $\circledcirc$ 

## 53. Ma marchandise est déjà au port. Quand devrai-je souscrire mes titres d'importation ?

Le titre d'importation ne doit être considéré en cas comme un document brulant et établi dans l'urgence. Cette formalité est à accomplir au moment de l'établissement de la transaction commerciale avec votre fournisseur étranger et non pas après notification de l'arrivée de votre marchandise au port. Cela vous permettra d'optimiser le délai d'enlèvement de votre marchandise et son dédouanement et la réduction des frais liés au passage de votre marchandise aux frontières.